<<PhoneGap>>>>

<<PhoneGap>>>>

- 13 ISBN 9787115290670
- 10 ISBN 7115290679

出版时间:2012-10

页数:282

字数:369000

PDF

http://www.tushu007.com

, tushu007.com

<<PhoneGap>>>>>

Web

PhoneGap HTML JavaScript CSS PhoneGap PhoneGap  $11$  $\mathop{\rm Phone G}\nolimits$ ap, and  $\mathop{\rm Nech}\nolimits$ 此外,《PhoneGap开发指南》还介绍了HTML5 API JavaScript CSS3 PhoneGap<br>PhoneGap PhoneGap PhoneGap PhoneGap PhoneGap API PhoneGap<br>PhoneGap HTML JavaScript PhoneGap

#### , tushu007.com <<PhoneGap>>>> Andrew Lunny Nitobi " Chief NOOb<br>Andrew Andrewe the contract of the contract of the contract of the contract of the contract of the contract of the contract of the contract of the contract of the contract of the contract of the contract of the contract of the co PhoneGap Nitobi 4 PhoneGap Web PhoneGap 10 Ruby JavaScript UNIX Git Internet

Nitobi公司的经营者包括Andre Charland、Dave Johnson还有Brian Leroux。 PhoneGap

Andrew

*Page 3*

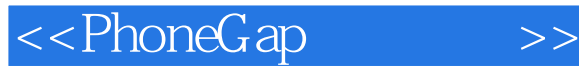

1 PhoneGap  $1.1$  $1.2$  $1.3$  iOS  $1.4$   $\qquad \qquad \qquad --$ 1.5 PhoneGap-iPhone 1.6 -- PhoneGap-iPhone Hello World  $1.61$ 1.6.2 ——iPhone PhoneGap 1.7 Android 1.8 – SDK  $1.81$ 1.8.2 PhoneGap Android 1.9 ——PhoneGap Android Hello World 1.9.1 1.9.2 PhoneGap Android 1.9.3 —— Android 1.10 BlackBerry Web Works 1.11 --- PhoneGap BlackBerry  $1.11.1$ 1.11.2 BlackBerry 1.11.3  $1.12$  $2$  $21$ 2.1.1 WebKit 2.2 Tou Are The Best  $23 \rightarrow -$ 231 232 233 1.分离性  $2\overline{c}$ 3.-webkit-border-radius 234 1.分离性 2.addEventListener 3.DOMContentLoaded

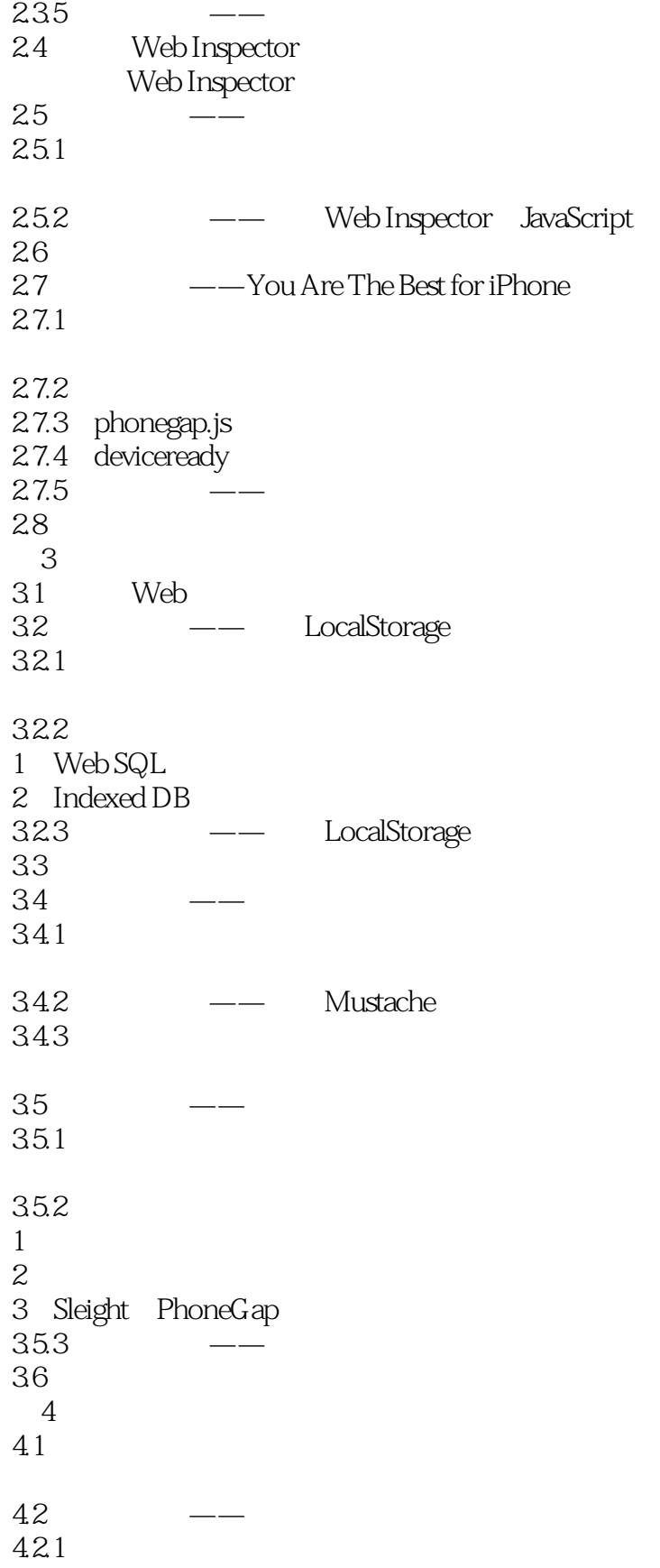

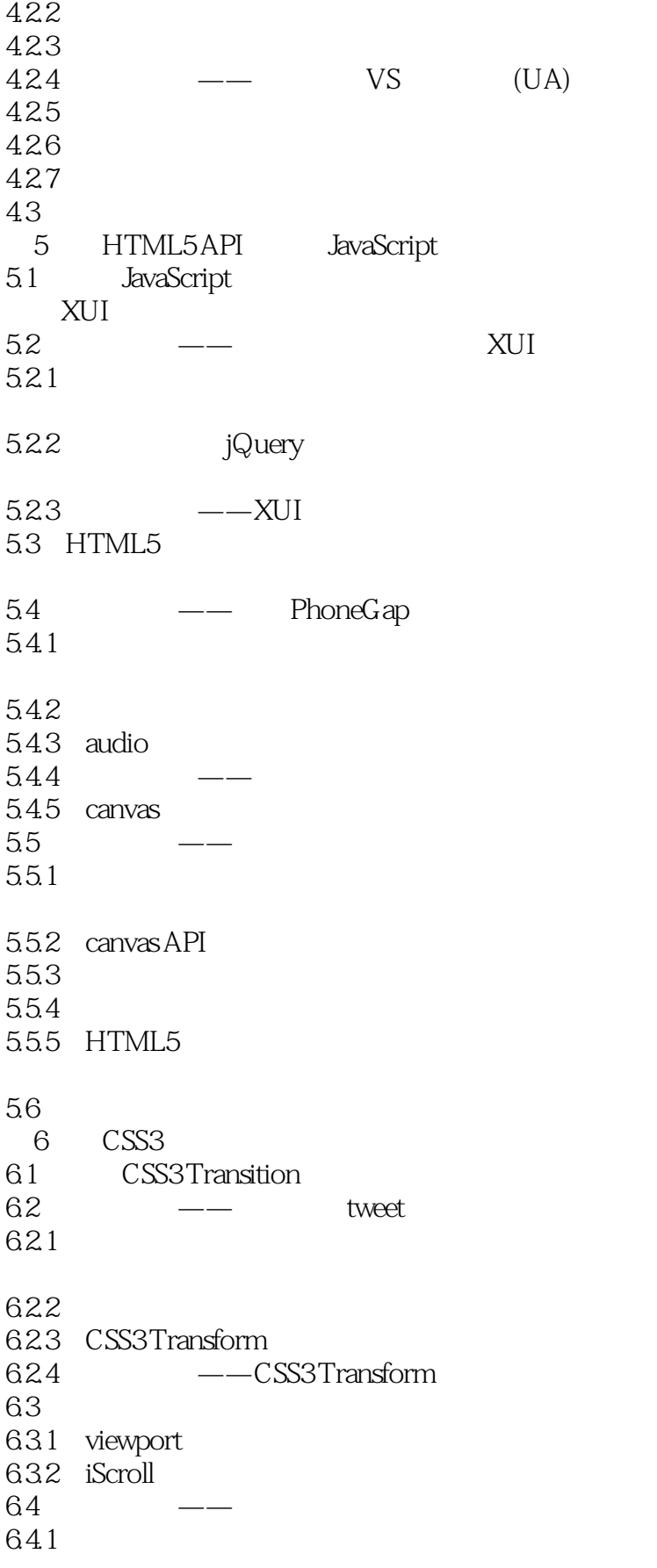

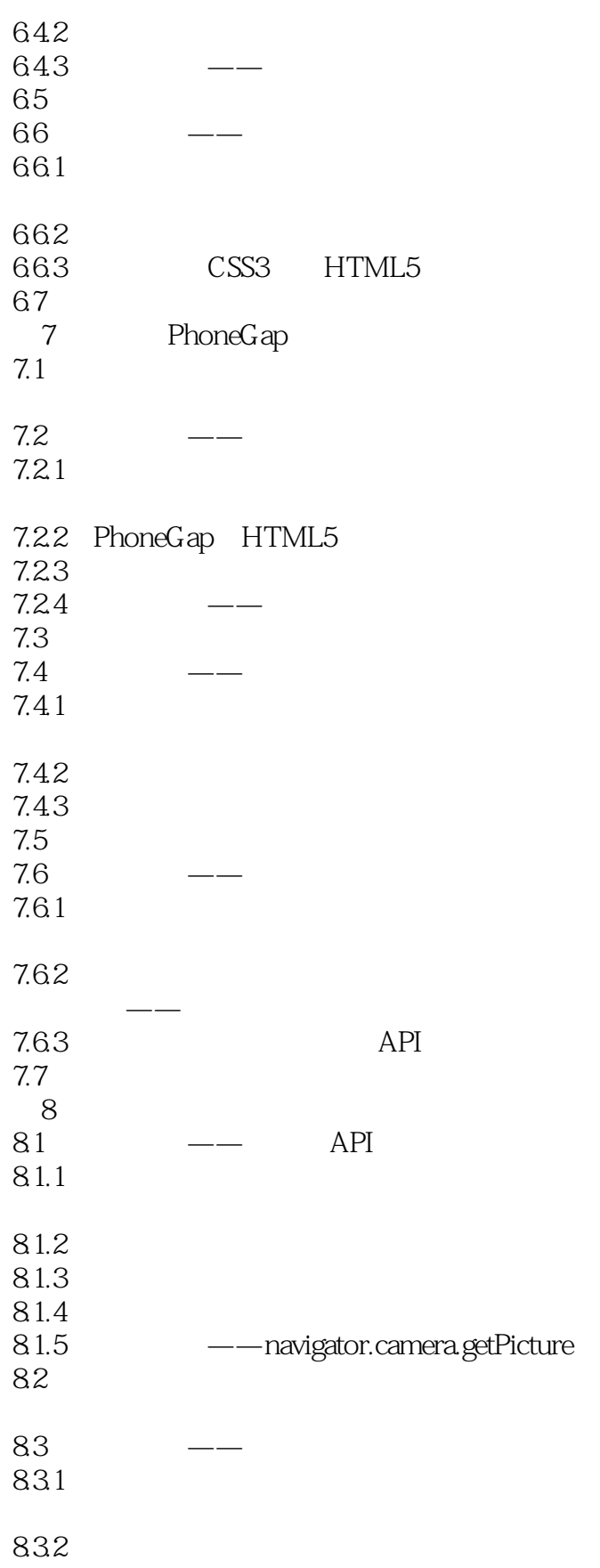

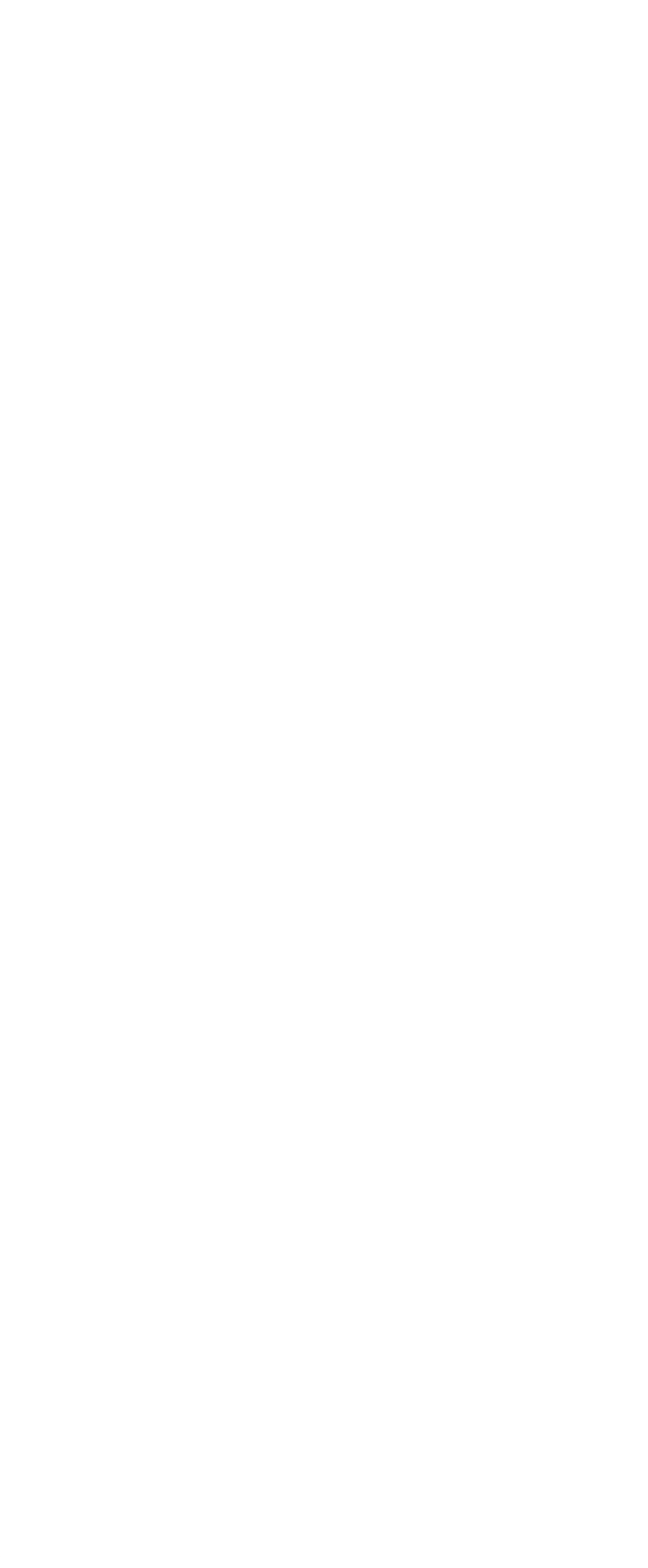

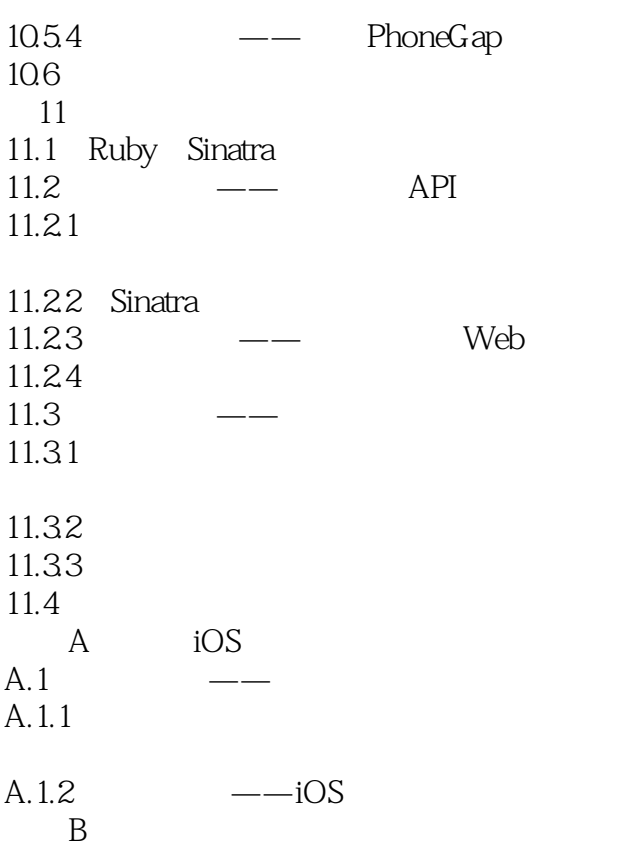

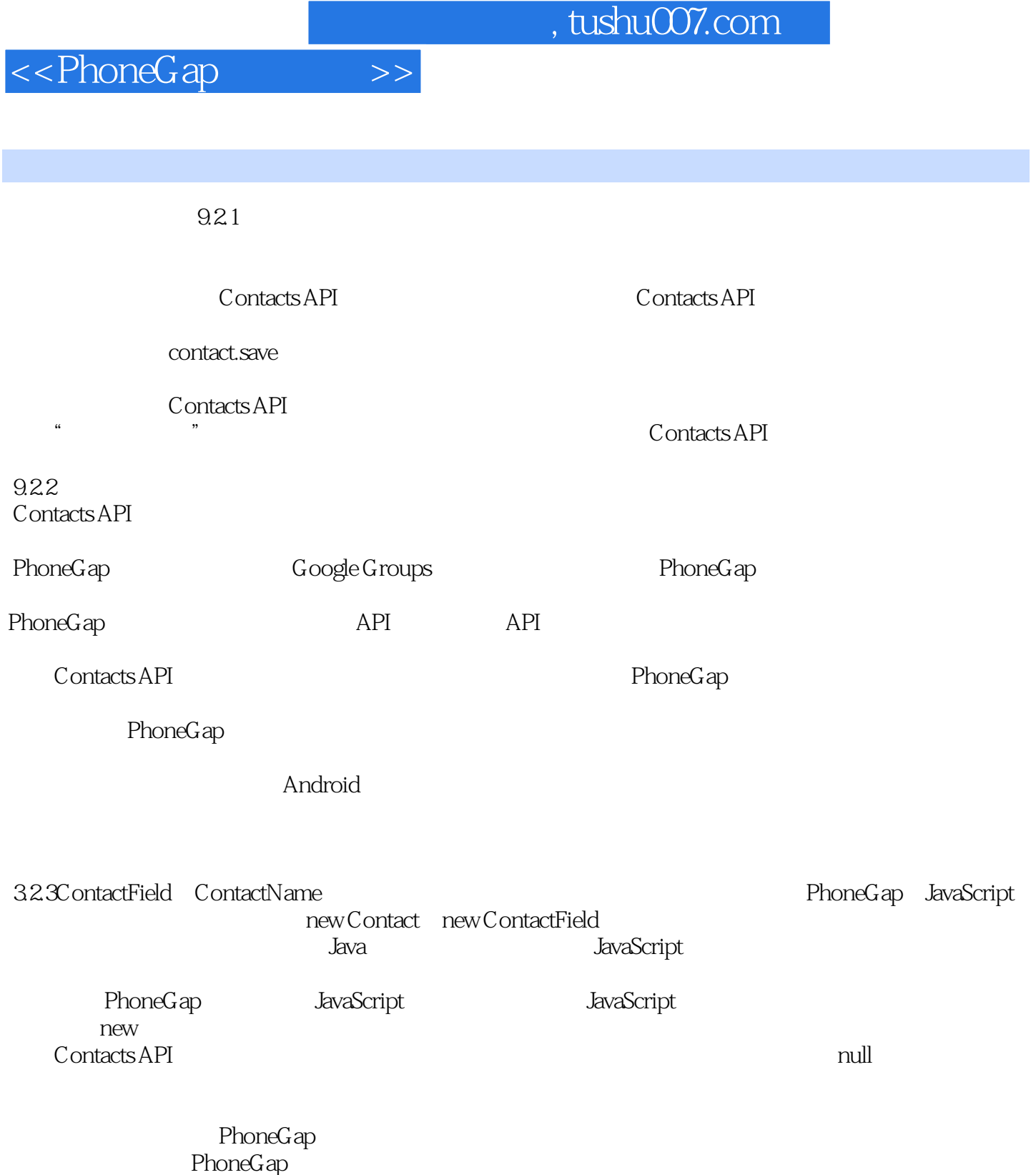

 $9.2.4$  PhoneGap

App Stores App Markets

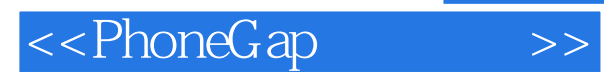

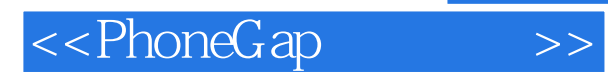

*Page 12*

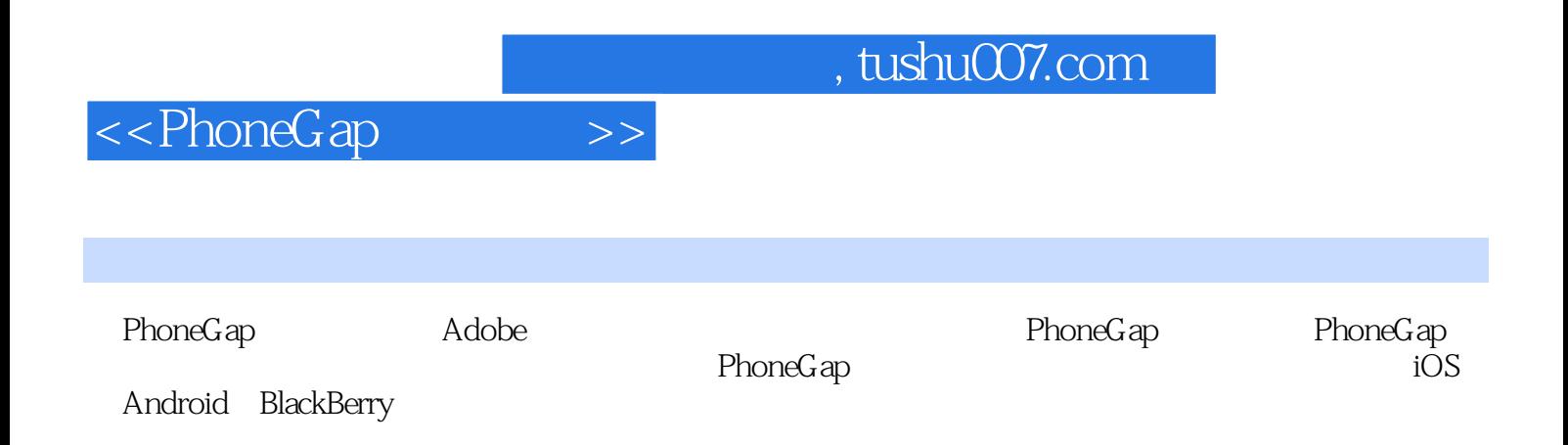

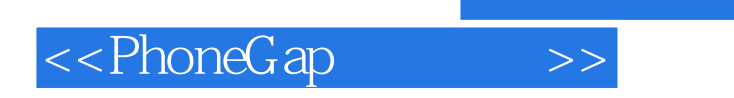

本站所提供下载的PDF图书仅提供预览和简介,请支持正版图书。

更多资源请访问:http://www.tushu007.com

, tushu007.com